PhotoManager

PhotoManager Phot oNanager

PhotoManager

Ⅰ. 読み込ませる写真が「細別」フォルダに入っている

Ⅱ. 写真タイトルが入力されている

 $\mathbf{H}(\mathbf{R}^n)$  is a set of  $\mathbf{H}(\mathbf{R}^n)$  is a set of  $\mathbf{H}(\mathbf{R}^n)$ 

■<br>■ <sub></sub><br>● *Martia* (本)

PhotoManager

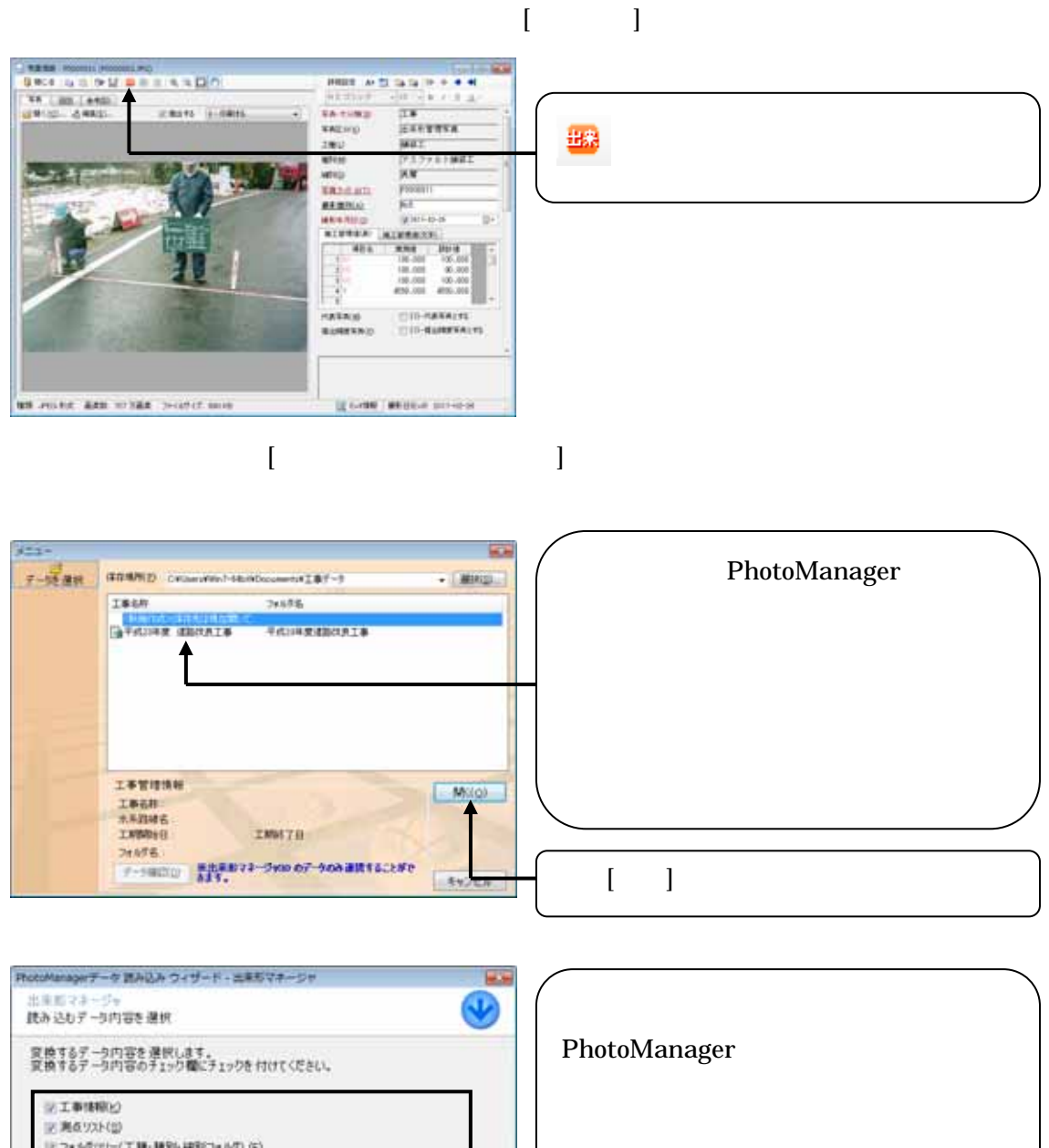

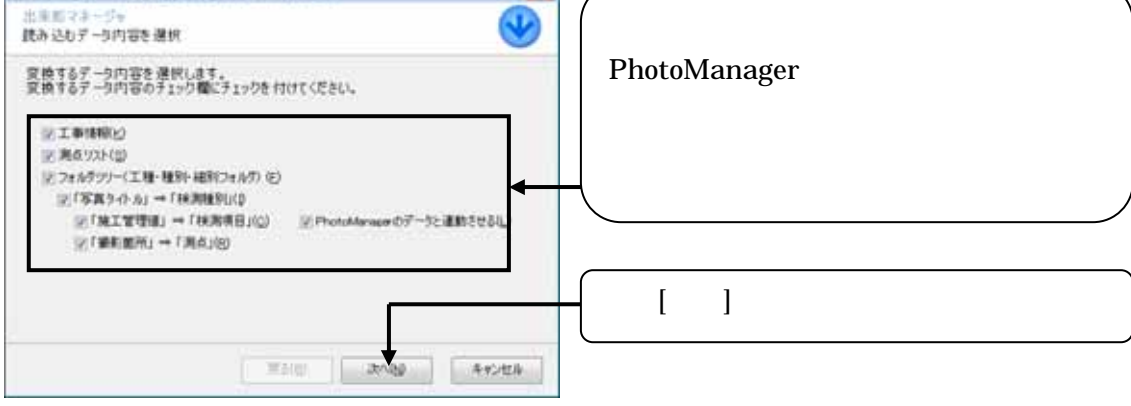

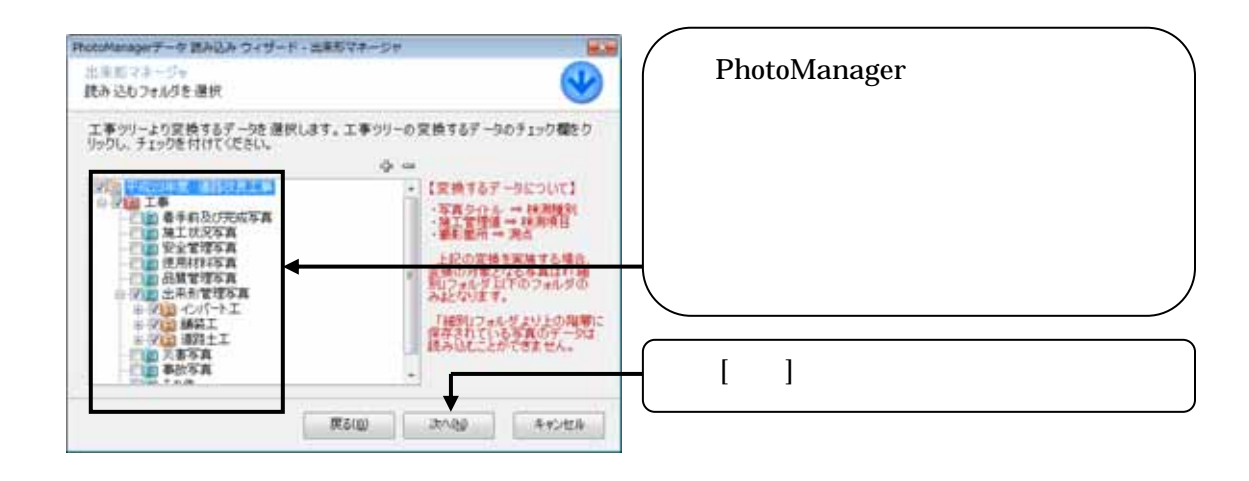

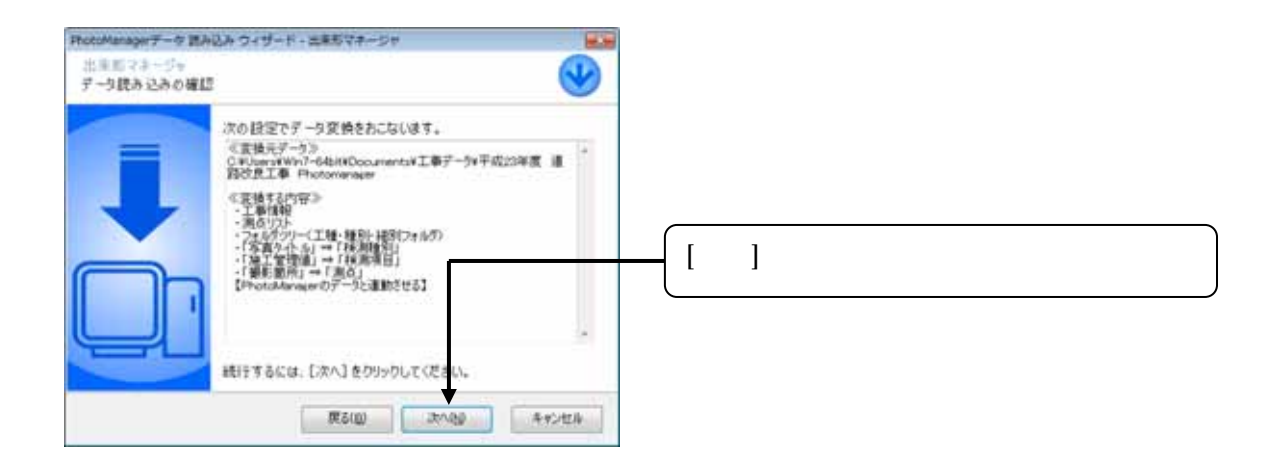

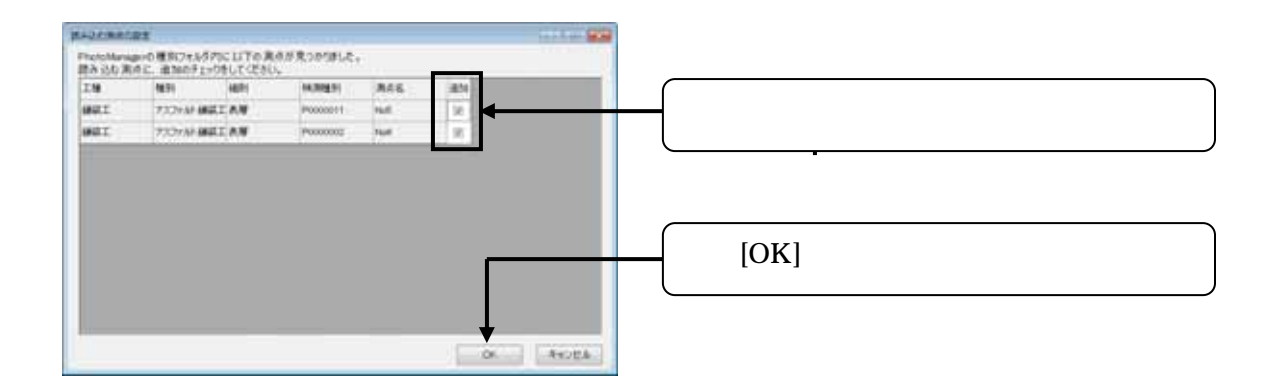

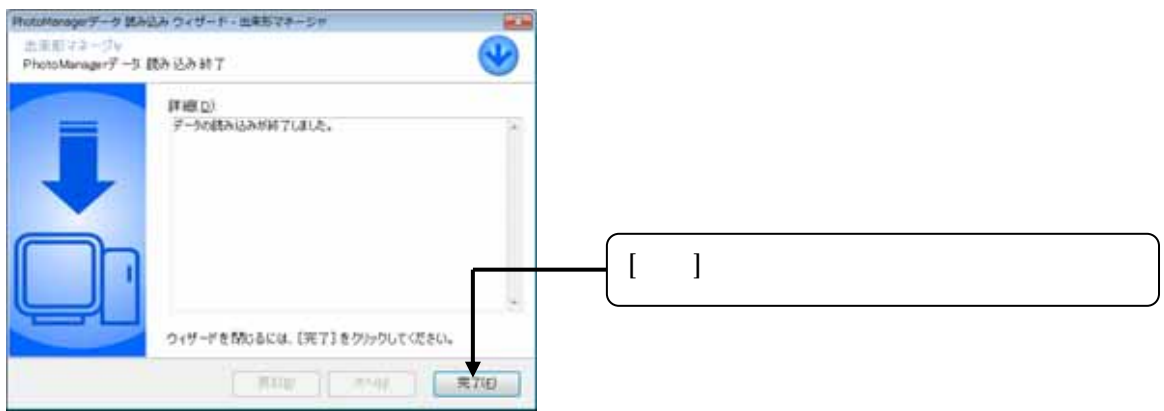

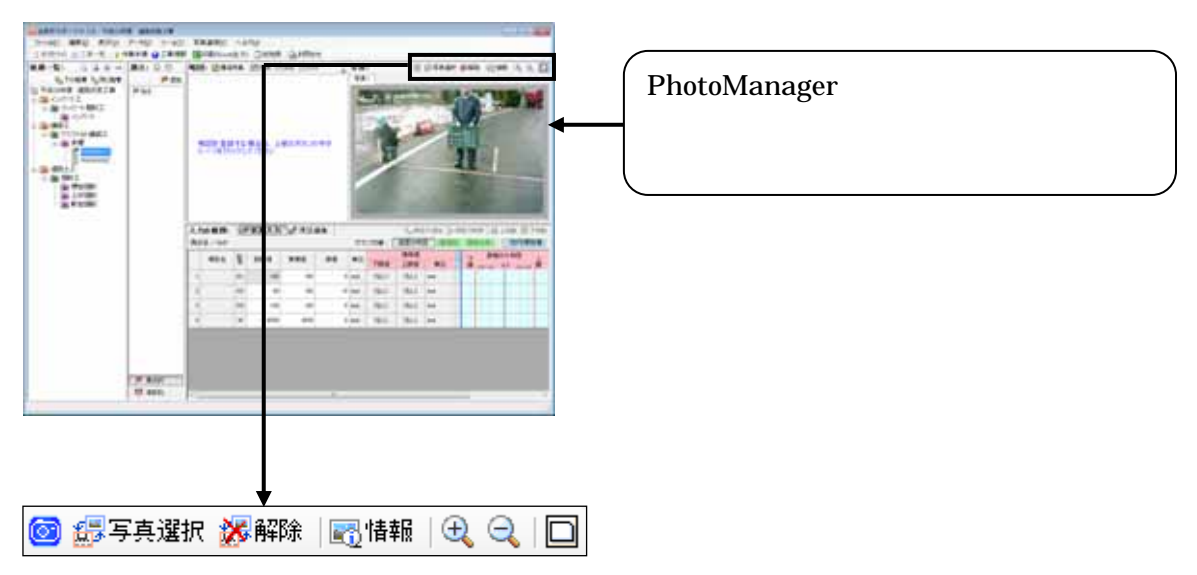

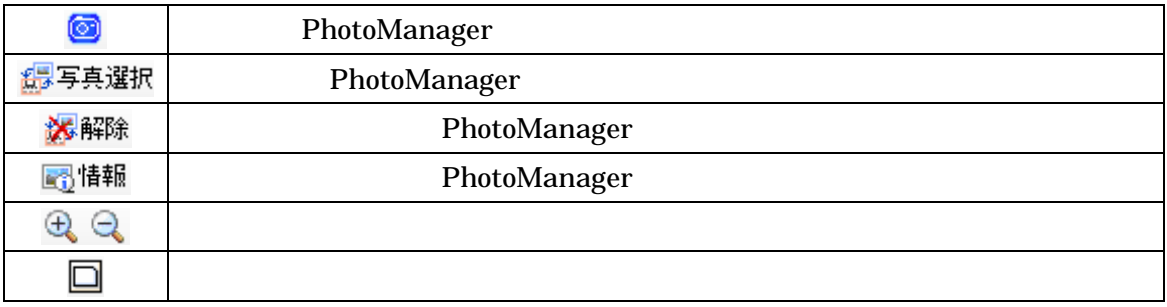

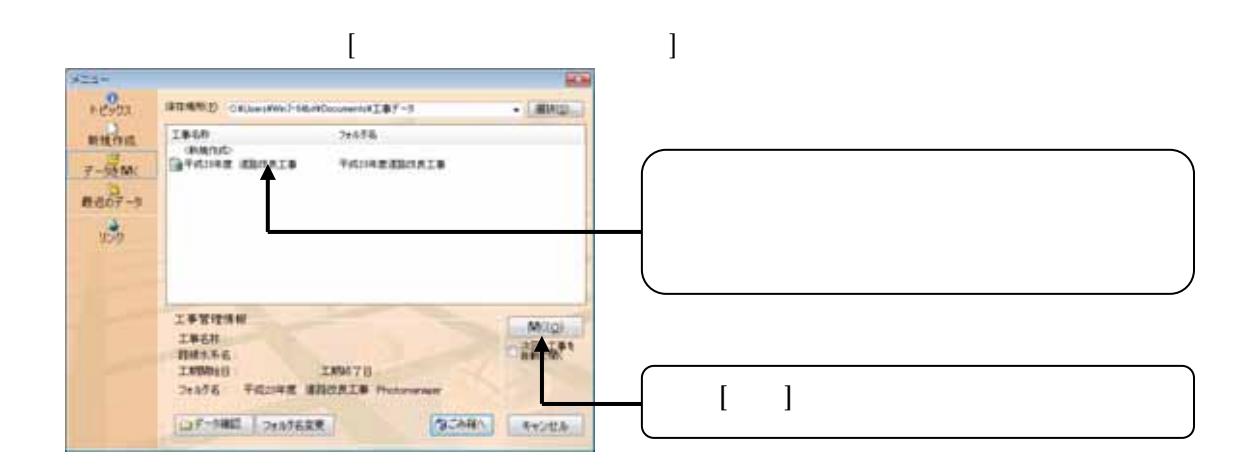

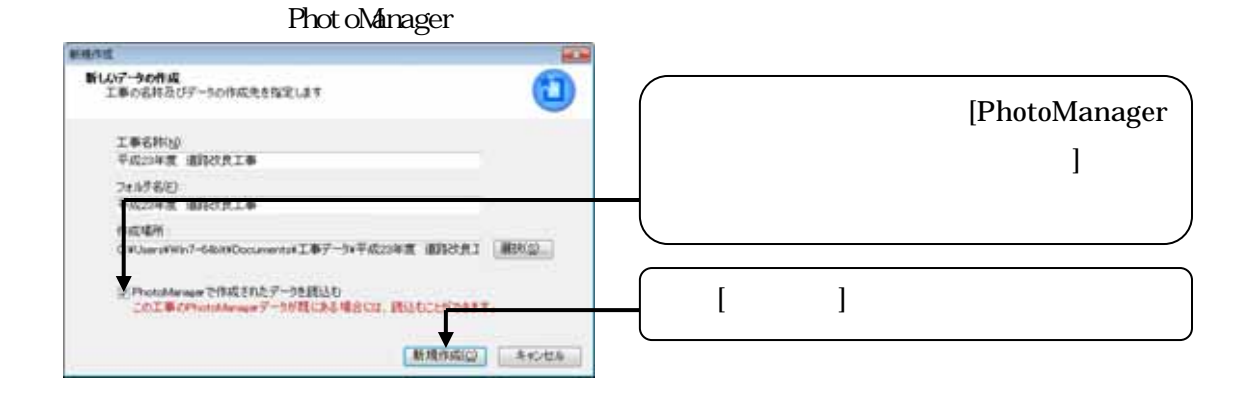

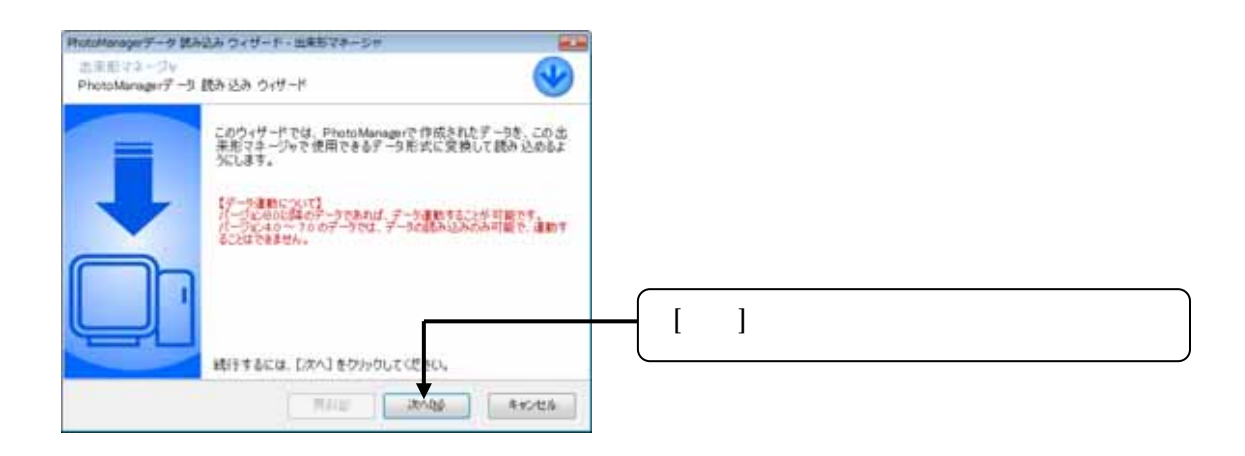

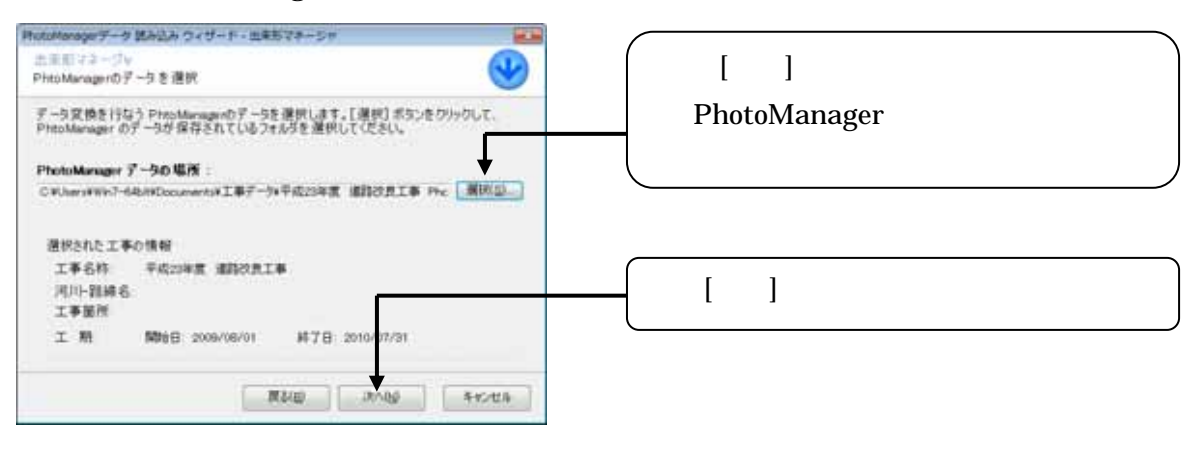

Phot oNanager

#### Phot oManager

Phot oManager

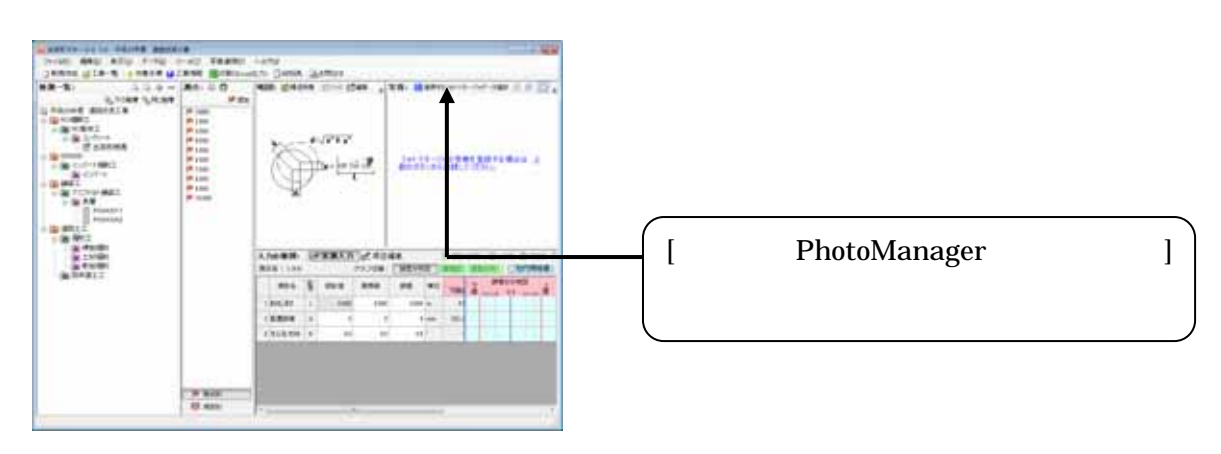

要素件は、「※、「Ⅳ. 施工管理値(表)が入力されている。<br>なります。

#### PhotoManager [ $\vert$

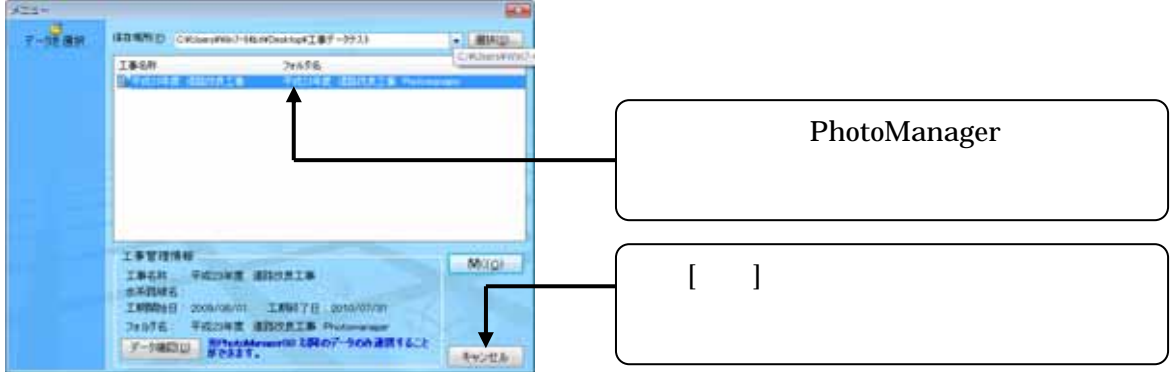

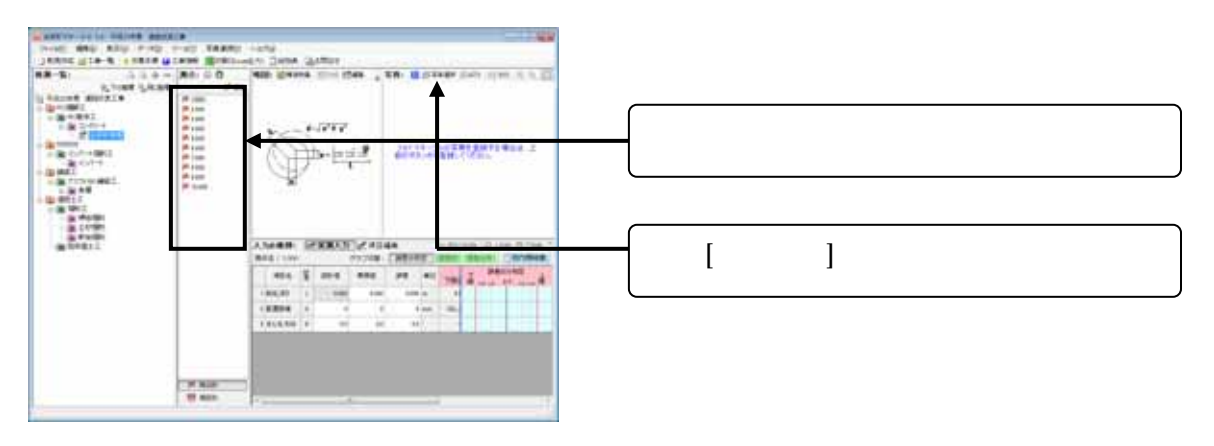

 $\Box$ 

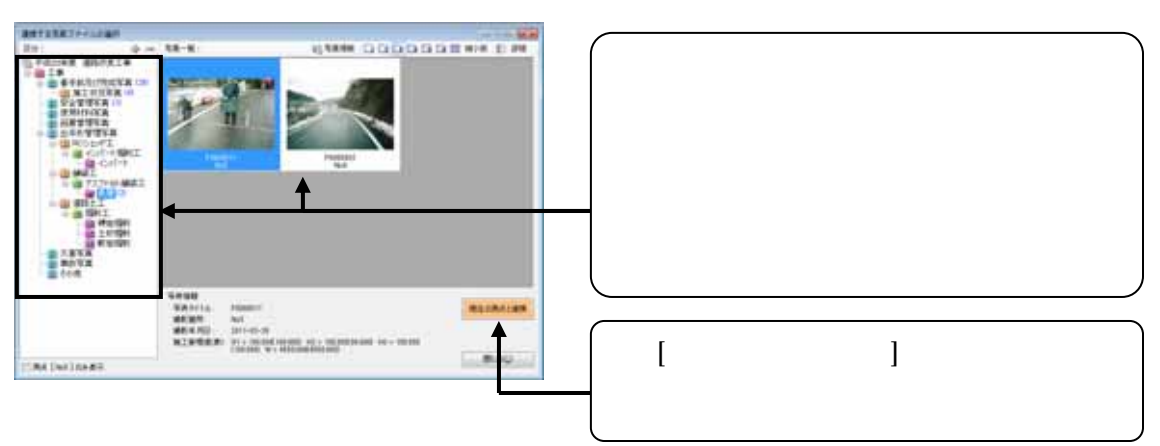

### Phot oNanager

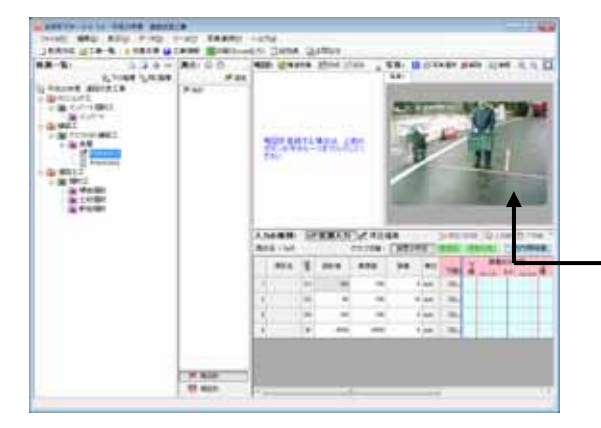